### The bnumexpr package Jean-François Burnol jfbu (at) free (dot) fr Package version: 1.4 (2021/05/12); documentation date: 2021/05/12. From source file bnumexpr[.dtx. Time-sta](http://www.ctan.org/pkg/bnumexpr)mp: <12-05-2021 22:05:26 CEST>.

## **Contents**

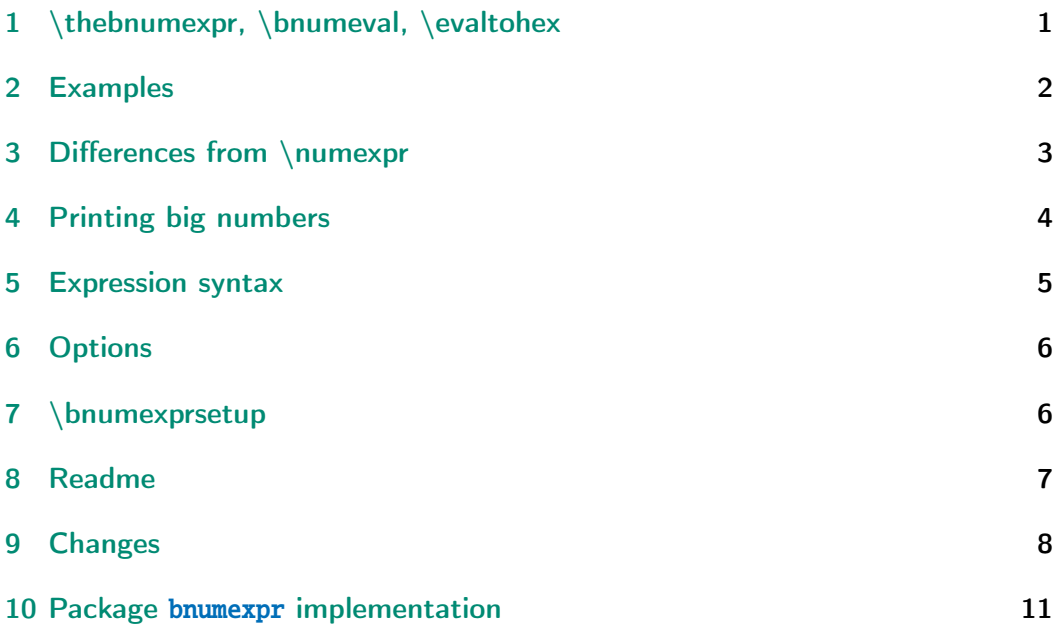

# [1 \thebn](#page-7-0)umexpr, \bnumeval, \evaltohex

<span id="page-0-0"></span>LA[T](#page-10-0)E[X Package](#page-10-0) bnumexpr provides \thebnumexpr*⟨*expression*⟩*\relax: <sup>1</sup> it is analogous to \the \numexpr*⟨*expression*⟩*\relax, with these extensions:

- it allows arbitrarily big integers,
- it com[putes powe](http://www.ctan.org/pkg/bnumexpr)rs (with either  $**$  or  $\wedge$  as infix operator),
- it computes factorials (with ! as postfix operator),
- it has an operator // for floored division and /: for the associated modulo,
- the space character is ignored and can thus be used to separate in the source blocks of digits for better readability of long numbers,
- also the underscore \_ may be used as visual digit separator,
- comma separated expressions are allowed.

<sup>&</sup>lt;sup>1</sup>Since 1.4, one can use \bnumexpr  $\dots$  \relax directly in typesetting context, it is not mandatory to prefix it with \bnethe or to use \thebnumexpr.

#### *2 Examples*

There is also an alternative interface \bnumeval{*⟨*expression*⟩*}, where the expression is fetched as braced argument. And there is \evaltohex{*⟨*expression*⟩*} which does the same as \bnumeval{*⟨*expression*⟩*} but with a conversion to hexadecimal notation of the (possibly comma separated) output. Hexadecimal input uses the " prefix.

This package parser is a scaled-down variant of  $\xi$ intiiexpr from package xintexpr, dropping support for nested structures, functions, variables, booleans, etc..., but incorporating by default support for hexadecimal input as xintbinhex will be automatically loaded.

The  $\varepsilon$ -T<sub>F</sub>X extensions are required, this is the default on all modern installat[ions for](http://www.ctan.org/pkg/xint) latex|pdflatex and also for xelatex|lualatex.

Further, at 1.4 (2021/05/12) the \expanded primitive is required. It is av[ailable in a](http://www.ctan.org/pkg/xint)ll engines since TEXLive 2019.

By default the arithmetic operations are executed via the xintcore macros, but via option custom and usage of \bnumexprsetup it is possible to replace them by expandable macros of a custom origin.

### 2 Examples

<span id="page-1-0"></span>\thebnumexpr ---1 208 637 867 \* (2 187 917 891 - 3 109 197 072)\relax

1113492904235346927

\bnumeval {(13\_8089\_1090-300\_1890\_2902)\*(1083\_1908\_3901-109\_8290\_3890)}

-2787514672889976289932

\thebnumexpr (92\_874\_927\_979\*\*5-31\_9792\_7979\*\*6)/30!\relax

-4006240736596543944035189

\bnumeval {30!/20!/21/22/23/24/25/(26\*27\*28\*29)}

30

\thebnumexpr 13^50//12^50, 13^50/:12^50\relax

54, 650556287901099025745221048683760161794567947140168553

\bnumeval {13^50/12^50, 12^50}

55, 910043815000214977332758527534256632492715260325658624

\thebnumexpr  $(1^10+2^10+3^10+4^10+5^10+6^10+7^10+8^10+9^10)$ ?\relax

118685075462698981700620828125

\bnumeval {100!/36^100}

219

\bnumeval {"10\*"100\*"1000\*"A0000, 16^(1+2+3+4)\*10}

10995116277760, 10995116277760

\evaltohex {"7FFFFFFF+1, "400^3, "ABCDEF\*"FEDCBA}

80000000, 40000000, AB0A74EF03A6

## <span id="page-2-0"></span>3 Differences from \numexpr

Apart from the extension to big integers (i.e. exceeding the  $Tx$  limit at 2147483647), and the added operators, there are a number of important differences between \bnumexpr and \numexpr:

- 1. one may embed directly \bnumexpr ...\relax in another one (or in a \xint2) expr  $\ldots$  relax), but not in a \numexpr  $\ldots$  \relax: it must then be using \thebnumexpr ... or \bnethe \bnumexpr ... syntax; on the other hand a  $\lambda$ numexpr ... $\relax$  does not need to be prefixed by  $\the$  or  $\number$  inside \bnumexpr ...\relax.
- 2. contrarily to  $\mu$ expr, the  $\mu$  parser stops only after having found (and swallowed) a mandatory ending  $\relaxright$  token,
- 3. in particular spaces between digits do not stop \bnumexpr, in contrast with \numexpr:

\the \numexpr 3 5+79\relax expands (in one step) to 35+79\relax \thebnumexpr 3 5+79\relax expands (in two steps) to 114

- 4. one may do \edef \variable {\bnumexpr 1+2\relax }, and then either use \variable in another \bnumexpr ...\relax, or print it via \bnethe \var iable (or directly since 1.4). The computation is done at the time of the \edef (and two expansion steps suffice). This is again in contrast with \numexpr ...\relax which, without \the (or \number or \romannumeral) as prefix would not expand inside an  $\ede$ f,
- 5. expressions may be comma separated. On input, spaces are ignored, naturally, and on output the values are comma separated with a space after each comma,
- 6. \bnumexpr -(1+1)\relax is legal contrarily to \numexpr -(1+1)\relax which raises an error,
- 7. \numexpr 2\cnta \relax is illegal (with \cnta a \count-variable.) But \bnumexpr 2\cnta \relax is perfectly legal and will do the tacit multiplication,
- 8. more generally, tacit multiplication applies in front of parenthesized sub-expressions, or sub \bnumexpr ...\relax (or \numexpr ...\relax), or also after parentheses in front of numbers,
- 9. the underscore \_ is accepted within the digits composing a number and is silently ignored by \bnumexpr.

An important thing to keep in mind is that if one has a calculation whose result is a small integer, acceptable by TEX in  $\iint_{\mathbb{R}}$  or count assignments, this integer produced by \thebnumexpr is not self-delimiting, contrarily to a \numexpr ...\relax construct: the situation is exactly as with a \the \num*l* expr ...\relax, thus one may need to terminate the number to avoid premature expansion of following tokens; for example with the \space token.

## <span id="page-3-0"></span>4 Printing big numbers

LATEX will not split long numbers at the end of lines. I personally often use helper macros (not in the package) of the following type:

```
\def\allowsplits #1{\ifx #1\relax \else #1\hskip 0pt plus 1pt\relax
                    \expandafter\allowsplits\fi}%
\def\printnumber #1{\expandafter\allowsplits \romannumeral-`0#1\relax }%
% \printnumber thus first ``fully'' expands its argument.
```

```
\thebnumexpr 1000!\relax = 402387260077093773543702433923003985719374864
210714632543799910429938512398629020592044208486969404800479988610197196
058631666872994808558901323829669944590997424504087073759918823627727188
732519779505950995276120874975462497043601418278094646496291056393887437
886487337119181045825783647849977012476632889835955735432513185323958463
075557409114262417474349347553428646576611667797396668820291207379143853
719588249808126867838374559731746136085379534524221586593201928090878297
308431392844403281231558611036976801357304216168747609675871348312025478
589320767169132448426236131412508780208000261683151027341827977704784635
868170164365024153691398281264810213092761244896359928705114964975419909
342221566832572080821333186116811553615836546984046708975602900950537616
475847728421889679646244945160765353408198901385442487984959953319101723
355556602139450399736280750137837615307127761926849034352625200015888535
147331611702103968175921510907788019393178114194545257223865541461062892
187960223838971476088506276862967146674697562911234082439208160153780889
893964518263243671616762179168909779911903754031274622289988005195444414
282012187361745992642956581746628302955570299024324153181617210465832036
786906117260158783520751516284225540265170483304226143974286933061690897
968482590125458327168226458066526769958652682272807075781391858178889652
208164348344825993266043367660176999612831860788386150279465955131156552
036093988180612138558600301435694527224206344631797460594682573103790084
024432438465657245014402821885252470935190620929023136493273497565513958
720559654228749774011413346962715422845862377387538230483865688976461927
383814900140767310446640259899490222221765904339901886018566526485061799
```
702356193897017860040811889729918311021171229845901641921068884387121855 646124960798722908519296819372388642614839657382291123125024186649353143 970137428531926649875337218940694281434118520158014123344828015051399694 290153483077644569099073152433278288269864602789864321139083506217095002 597389863554277196742822248757586765752344220207573630569498825087968928 162753848863396909959826280956121450994871701244516461260379029309120889 086942028510640182154399457156805941872748998094254742173582401063677404 595741785160829230135358081840096996372524230560855903700624271243416909 004153690105933983835777939410970027753472000000000000000000000000000000 000000000000000000000000000000000000000000000000000000000000000000000000 000000000000000000000000000000000000000000000000000000000000000000000000 000000000000000000000000000000000000000000000000000000000000000000000000 000

### 5 Expression syntax

<span id="page-4-0"></span>It is the expected one with infix operators and parentheses, the recognized operators being +, -, \*, / (rounded division),  $\land$  (power), \*\* (power), // (by default floored division), /: (the associated modulo) and ! (factorial). One can input hexadecimal numbers as in T<sub>EX</sub> syntax for number assignments, i.e. using a " prefix and only uppercase letters ABCDEF.

The modulo /: is by default associated with the floored division  $//$ , but using \bnumexprsetup {mod=...} it can, like the other operators, be remapped to any macro of one's choice.

Different computations may be separated by commas. The whole expression is handled token by token, any component (digit, operator, parenthesis... even the ending  $\relax{\text{max}}$  may arise on the spot from macro expansions.

The precedence rules are the expected ones. Tacit multiplication applies in front of parentheses, and after them, and it has an elevated precedence compared to multiplication explicitly induced by \*.

There is currently no user interface to change precedence levels. The three operators  $/$ ,  $/$ ,  $/$ : are at the same level of precedence as the multiplication \*. The factorial postfix ! has highest precedence. The minus signs inherit the precedence level of the previously encountered infix operators.

In case of equal precedence the operations are left-associative,  $2$  hence: \bnumeval {2^3^4, (2^3)^4, 2^(3^4)}

#### 4096, 4096, 2417851639229258349412352

The underscore  $\overline{\phantom{a}}$  can be used to separate digits in long numbers, for readability of the input.

<sup>&</sup>lt;sup>2</sup>But it has been announced at  $x$ intexpr 1.4 that probably in future power operator will become right-associative, and if this is done, this will be transferred to bnumexpr also.

## 6 Options

<span id="page-5-0"></span>The sole package option is custom: it tells bnumexpr not to load package xintcore.

## 7 \bnumexprsetup

<span id="page-5-1"></span>Package bnumexpr needs that some big integer engine provides the macros doing the actual computations. By default, it loads package xintcore (a subset of xint) and uses \bnumexprsetup in the following way:

\us[epackage{](http://www.ctan.org/pkg/bnumexpr)xintcore} \bnumexprsetup{add=\xintiiAdd, sub=\xintiiSub, [mul=\xint](http://www.ctan.org/pkg/xint)iiMul, divround=\xintiiDivRound, div=\xintiiDivFloor, mod=\xintiiMod, pow=\xintiiPow, fac=\xintiiFac}

If using \bnumexprsetup, it is not necessary to specify all keys, for example one can do \bnumexprsetup {mul=\MyFasterMul }, and only multiplication will be changed.

Naturally it is up to the user to load the appropriate package for the alternative macros.

As per the macros which are the key values, they must have the following properties:

- 1. they must be completely expandable (in the sense of an \edef or a \csna) me ...\endcsname.)
- 2. they must fully expand their arguments first (in the sense of  $\remnum$ ) eral  $-0.$ )
- 3. they must output a number with no leading zeros, at most one minus sign and no plus sign.

The first two items are truly mandatory, the last one may be not obeyed if the extra key opp is used with \bnumexprsetup to specify a suitable macro for the opposite of a number. This macro will be presented not with a braced argument but directly with a sequence of digits (either as gathered by the parser which skips leading zeros, or as produced by the other arithmetic macros and then there could be a minus, or even a plus if macros others than the ones from xintcore have been used). Thus, opp could identify a plus sign  $+$  upfront and then act adequately.<sup>3</sup>

Macro \bnumexprsetup can be used multiple times in the same document, thus allowing to switch math engines or to remap operators to some other arithmetic [macros of](http://www.ctan.org/pkg/xint) the same m[at](#page-5-2)h engine. Its effect obeys the local scope.

At 1.4 release there is no option to customize how the hexadecimal input and output is handled, it goes necessarily via the xintbinhex macros.

<span id="page-5-2"></span> $3$ see \BNE Op opp in the code for the default.

### <span id="page-6-0"></span>8 Readme

| Source: bnumexpr.dtx | Version: v1.4, 2021/05/12 (doc: 2021/05/12) | Author: Jean-Francois Burnol | Info: Expressions with big integers | License: LPPL 1.3c

bnumexpr usage ==============

The LaTeX package `bnumexpr` allows expandable computations with integers and the four infix operators  $\rightarrow$  ,  $\rightarrow$  ,  $\rightarrow$  ,  $\rightarrow$  ,  $\rightarrow$  using the expression syntax familiar from the `\numexpr` e-TeX parser, with these extensions:

- arbitrarily big integers,
- floored division `//`,
- associated modulo `/:`,
- rioored division // ,<br>- associated modulo `/:`,<br>- power operators `^` and `\*\*`
- factorial post-fix operator '!',
- comma separated expressions,
- the space character as well as the underscore may serve to separate groups of digits,
- optional conversion of output to hexadecimal.

The expression parser is a scaled-down variant from the `\xintiiexpr...\relax` parser from package [xintexpr](http://ctan.org/pkg/xintexpr).

To support hexadecimal input and output, the package [xintbinhex](http://ctan.org/pkg/xint) is loaded automatically.

The package loads by default [xintcore](http://ctan.org/pkg/xint) but the option \_custom\_ together with macro `\bnumexprsetup` allow to map the syntax elements to macros from an alternative big integer expandable engine of the user own choosing, and then [xintcore](http://ctan.org/pkg/xint) is not loaded.

Note; the possibility not to use the xintcore macros might be removed in the future: perhaps a future release will maintain during computations a private internal representation (especially tailored either for the xintcore macros or new ones which would be included within `bnumexpr.sty` itself) and the constraints this implies may render optional use of other macros impossible.

#### Installation ============

Use your installation manager to install or update `bnumexpr`.

Else, obtain `bnumexpr.dtx`, from CTAN:

> <http://www.ctan.org/pkg/bnumexpr>

Run `"etex bnumexpr.dtx"` to extract these files:

`bnumexpr.sty`

: this is the style file.

`README.md`

`bnumexprchanges.tex`

#### *9 Changes*

```
: change history.
`bnumexpr.tex`
  : can be used to generate the documentation:
  : - with latex+dvipdfmx: `"latex bnumexpr.tex"` (thrice) then
      `"dvipdfmx bnumexpr.dvi"`.
  : - with pdflatex: `"pdflatex bnumexpr.tex"` (thrice).
  : In both cases files `README.md` and `bnumexprchanges.tex` must
    be located in the same repertory as `bnumexpr.tex` and `bnumexpr.dtx`.
without `bnumexpr.tex`:
  : `"pdflatex bnumexpr.dtx"` (thrice) extracts all files and
    simultaneously generates the pdf documentation.
Finishing the installation:
```
bnumexpr.sty --> TDS:tex/latex/bnumexpr/ bnumexpr.dtx --> TDS:source/latex/bnumexpr/ bnumexpr.pdf --> TDS:doc/latex/bnumexpr/ README.me --> TDS:doc/latex/bnumexpr/

License =======

Copyright (C) 2014-2021 by Jean-Francois Burnol

| This Work may be distributed and/or modified under the | conditions of the LaTeX Project Public License 1.3c. | This version of this license is in

> <http://www.latex-project.org/lppl/lppl-1-3c.txt>

| and version 1.3 or later is part of all distributions of | LaTeX version 2005/12/01 or later.

This Work has the LPPL maintenance status "author-maintained".

The Author and Maintainer of this Work is Jean-Francois Burnol.

This Work consists of the main source file `bnumexpr.dtx` and the derived files

bnumexpr.sty, bnumexpr.pdf, bnumexpr.tex, bnumexprchanges.tex, and README.md

### 9 Changes

- <span id="page-7-0"></span>1.4 (2021/05/12) • technology transfer from xintexpr 1.4 of 2020/01/31. The \expanded primitive is now required (TeXLive 2019).
	- addition to the syntax of the " prefix for hexadecimal input.
	- addition of \evaltohex which is like [\bnumeval](http://www.ctan.org/pkg/xint) with an extra conversion step to hexadecimal notation.
- 1.2e (2019/01/08) Fixes a documentation glitch (extra braces when mentioning \the \numexpr or \thebnumexpr).
- 1.2d  $(2019/01/07)$  requires xintcore 1.3d or later (if not using option custom).
	- adds \bnumeval{*⟨*expression*⟩*} user interface.

### 1.2c (2017/12/05) **Breaking chan[ges:](http://www.ctan.org/pkg/xint)**

- requires xintcore 1.2p or later (if not using option custom).
- divtrunc key of \bnumexprsetup is renamed to div.
- the // and /: operators are now by default associated to the floored division[. This is](http://www.ctan.org/pkg/xint) to keep in sync with the change of xintcore at  $1.\ell$ 2p.
- for backwards compatibility, one may add to existing document: \bnumexprsetup{div=\xintiiDivTrunc, mod=\xintiiMo[dTrunc}](http://www.ctan.org/pkg/xint)
- 1.2b  $(2017/07/09)$   $\bullet$  the  $\_$  may be used to separate visually blocks of digits in long numbers.
- 1.2a  $(2015/10/14)$  requires xintcore 1.2 or later (if not using option custom).
	- additions to the syntax: factorial !, truncated division //, its associated modulo /: and  $**$  [as al](http://www.ctan.org/pkg/xint)ternative to  $\wedge$ .
	- all options removed except custom.
	- new command \bnumexprsetup which replaces the commands such as  $\bn$ umexprusesbigintcalc.
	- the parser is no more limited to numbers with at most 5000 digits.
- 1.1b (2014/10/28) README converted to markdown/pandoc syntax,
	- the package now loads only xintcore, which belongs to xint bundle version 1.1 and extracts from the earlier xint package the core arithmetic operations as used by bnumexpr.
- 1.1a  $(2014/09/22)$  added 13 bigint option to use experimental LATEX3 package of the same name,
	- added Changes and Readme sections to the documentation,
	- better \BNE\_protect mechanism for use of \bnumexpr ...\relax inside an  $\cdot$ edef (without  $\b$ nethe). Previous one, inherited from xinte) xpr.sty 1.09n, assumed that the  $\csc$ - $\ddot{\text{d}}$  dummy control sequence encapsulating the computation result had  $\relaxright$  meaning. But removing this assumption was only a matter of letting \BNE\_protect protect two, not one, tokens. This will be backported to next version of xintexpr, naturally (done with xintexpr.sty 1.1).

### *9 Changes*

1.1 (2014/09/21) First release. This is down-scaled from the (development version of) xintexpr. Motivation came the previous day from a chat with JOSEPH WRIGHT OVer big int status in  $\mathbb{E}[X]$ . The \bnumexpr ... \relax parser can be used on top of big int macros of one's choice. Functionalities limited to the basic operations. I leave the power operator  $^{\wedge}$  as an option.

## 10 Package **bnumexpr** implementation

## **Contents**

<span id="page-10-0"></span>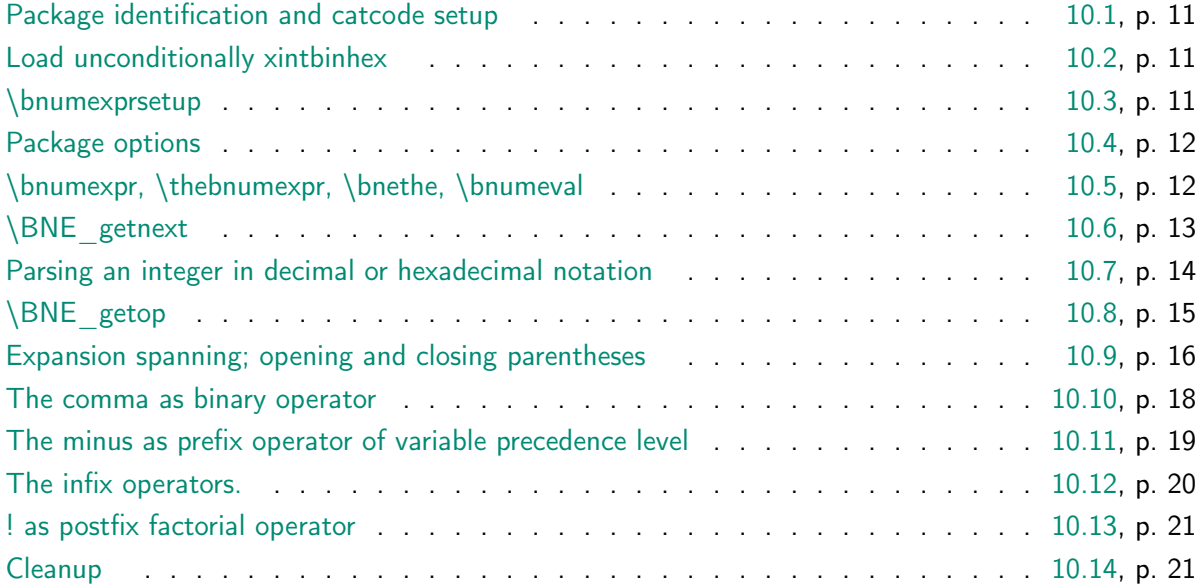

[Comments are spa](#page-19-0)rse. Actually at 1.4, there are simply no comments. I trans[ferred](#page-19-0) from xintexpr its [\expanded](#page-20-0) based infra-structure from its own 1.4 release of Ja[nuary](#page-20-0) 2020. [It is a](#page-20-1) possibility that, even though I did remove very large chunks of unnee[ded ma](#page-20-1)cros, in the end, some more simplifications could have been considered here.

Error handling by the parser is kept to a minimum; if something goes wrong, the offen[sive toke](http://www.ctan.org/pkg/xint)n gets discarded, and it is not even always the case that some expandable error message is issued.

### 10.1 Package identification and catcode setup

```
1 \NeedsTeXFormat{LaTeX2e}%
```
2 \ProvidesPackage{bnumexpr}[2021/05/12 v1.4 Expressions with big integers (JFB)]%

### <span id="page-10-1"></span>10.2 Load unconditionally xintbinhex

Newly done at 1.4. Formerly, bnumexpr had no dependency if loaded with option custom. But for 1.4 release I have decided to add unconditional support for hexadecimal notation.

<span id="page-10-2"></span>Let's require the most recent xint date at time of writing. We should check for availability of \expanded but well[.](http://www.ctan.org/pkg/bnumexpr)

3 \RequirePackage{xintbinhex}[2021/05/10]%

### 10.3 \bnumexprsetup

```
4 {\catcode`! 3 \catcode`_ 11 %
5 \gdef\bnumexprsetup #1{\BNE_parsekeys #1,=!,}%
6 \gdef\BNE_parsekeys #1=#2#3,%
7 {%
```

```
8 \ifx!#2\expandafter\BNE_parsedone\fi
9 \expandafter
10 \let\csname BNE_Op_\xint_zapspaces #1 \xint_gobble_i\endcsname%
11 =#2\BNE_parsekeys
12 }%
13 \gdef\BNE_parsedone #1\BNE_parsekeys {}%
14 }%
```
### <span id="page-11-0"></span>10.4 Package options

```
15 \def\BNEtmpa {0}%
16 \DeclareOption {custom}{\def\BNEtmpa {1}}%
17 \ProcessOptions\relax
18 \edef\BNErestorecatcodes{\XINTrestorecatcodes}%
19 \XINTsetcatcodes%
20 \if0\BNEtmpa\expandafter\xint_secondoftwo\fi
21 \xint_gobble_i{%
22 \RequirePackage{xintcore}[2021/05/10]%
23 \bnumexprsetup{add=\xintiiAdd, sub=\xintiiSub, mul=\xintiiMul,
24 divround=\xintiiDivRound, div=\xintiiDivFloor,
25 mod=\xintiiMod, pow=\xintiiPow, fac=\xintiiFac}%
26 }%
```

```
Strangely those three are not defined in xintkernel.sty, but only in xint.sty
27 \long\def\xint_firstofthree #1#2#3{#1}%
28 \long\def\xint_secondofthree #1#2#3{#2}%
29 \long\def\xint_thirdofthree #1#2#3{#3}%
```
### <span id="page-11-1"></span>10.5 \bnumexpr, \thebnumexpr, \bnethe, \bnumeval

```
30 \def\XINTfstop {\noexpand\XINTfstop}%
31 \def\bnumexpr {\romannumeral0\bnumexpro}%
32 \def\bnumexpro {\expandafter\BNE_wrap\romannumeral0\bnebareeval }%
33 \def\BNE_wrap {\XINTfstop\BNEprint.}%
34 \def\bnumeval #1%
35 {\expanded\expandafter\BNEprint\expandafter.\romannumeral0\bnebareeval#1\relax}%
36 \def\evaltohex #1%
37 {\expanded\expandafter\BNEprinthex\expandafter.\romannumeral0\bnebareeval#1\relax}%
38 \def\thebnumexpr
39 {\expanded\expandafter\BNEprint\expandafter.\romannumeral0\bnebareeval}%
40 \def\bnebareeval{\BNE_start}%
41 \def\bnethe#1{\expanded\expandafter\xint_gobble_i\romannumeral`&&@#1}%
42 \protected\def\BNEprint.#1{{\BNE_print#1.}}%
43 \def\BNE_print#1{#1\expandafter\BNE_print_a\string}%
44 \def\BNE_print_a#1{\unless\if#1.\expandafter\BNE_print_b\fi}%
45 \def\BNE_print_b
     46 {\expandafter\BNE_print_c\expandafter{\expandafter\xint_gobble_i\string}}%
47 \def\BNE_print_c#1{, #1\expandafter\BNE_print_a\string}%
48 \protected\def\BNEprinthex.#1{{\BNE_printhex#1.}}%
49 \def\BNE_printhex#1{\xintDecToHex{#1}\expandafter\BNE_printhex_a\string}%
50 \def\BNE_printhex_a#1{\unless\if#1.\expandafter\BNE_printhex_b\fi}%
51 \def\BNE_printhex_b
52 {\expandafter\BNE_printhex_c\expandafter{\expandafter\xint_gobble_i\string}}%
53 \def\BNE_printhex_c#1{, \xintDecToHex{#1}\expandafter\BNE_printhex_a\string}%
```

```
10.6 \BNE getnext
54 \def\BNE_getnext #1%
55 {%
56 \expandafter\BNE_put_op_first\romannumeral`&&@%
57 \expandafter\BNE_getnext_a\romannumeral`&&@#1%
58 }%
59 \def\BNE_put_op_first #1#2#3{\expandafter#2\expandafter#3\expandafter{#1}}%
60 \def\BNE_getnext_a #1%
61 {%
62 \ifx\relax #1\xint_dothis\BNE_foundprematureend\fi
63 \ifx\XINTfstop#1\xint_dothis\BNE_subexpr\fi
64 \ifcat\relax#1\xint_dothis\BNE_countetc\fi
65 \xint_orthat{}\BNE_getnextfork #1%
66 }%
67 \def\BNE_foundprematureend\BNE_getnextfork #1{{}\xint_c_\relax}%
68 \def\BNE_subexpr #1.#2%
69 {%
70 \expanded{\unexpanded{{#2}}\expandafter}\romannumeral`&&@\BNE_getop
71 }%
72 \def\BNE_countetc\BNE_getnextfork#1%
73 {%
74 \if0\ifx\count#11\fi
75 \iint x\dim en#11\f i76 \i{fx}\numexpr#11\fi77 \ifx\dimexpr#11\fi
78 \iint x\skip#11\fi79 \iint x\glueexpr#11\fi80 \i{fx\font dimen#11\fi81 \iint x\h11\fi82 \iint x\dpt 411\f83 \iint x\wd#11\f i84 \ifx\fontcharht#11\fi
85 \i{fx\font{charwd#11\fi}86 \i{fx\font{chardp#11\fi}87 \ifx\fontcharic#11\fi 0\expandafter\BNE_fetch_as_number\fi
88 \expandafter\BNE_getnext_a\number #1%
89 }%
90 \def\BNE_fetch_as_number
91 \expandafter\BNE_getnext_a\number #1%
92 {%
93 \expanded{{{\number#1}}\expandafter}\romannumeral`&&@\BNE_getop
94 }%
```

```
In the case of hitting a (, previous release inserted directly a \Bbb{NE\_oparen}. But the
expansion architecture imported from upstream \xintiiexpr has been refactored, and the
..._oparen meaning and usage evolved. We stick with \{\}\xint_c_i ^v (from upstream,
which works (I am 15 months away from xintexpr 1.4).
95 \def\BNE_getnextfork #1{%
```

```
96 \if#1+\xint_dothis \BNE_getnext_a \fi
```

```
97 \if#1-\xint_dothis \{\{\}(-)\
```

```
98 \if#1(\xint_dothis {\{\}\xint_c_i' \vee (\}\fi
```

```
99 \xint_orthat {\BNE_scan_number #1}%
```
}%

### <span id="page-13-0"></span>10.7 Parsing an integer in decimal or hexadecimal notation

```
101 \def\BNE_scan_number #1%
102 {%
103 \if "#1\xint_dothis \BNE_scanhex\fi
104 \ifnum \xint_c_ix<1\string#1 \xint_dothis \BNE_startint\fi
105 \xint_orthat \BNE_notadigit #1%
106 }%
107 \def\BNE_notadigit#1{\BNE_getnext }%
108 \def\BNE_startint #1%
109 {%
110 \if #10\expandafter\BNE_gobz_a\else\expandafter\BNE_scanint_a\fi #1%
111 }%
112 \def\BNE_scanint_a \#1\#2\%113 {\expanded\bgroup{{\iffalse}}\fi #1%
114 \expandafter\BNE_scanint_main\romannumeral`&&@#2}%
115 \def\BNE_gobz_a #1#2%
116 {\expanded\bgroup{{\iffalse}}\fi
117 \expandafter\BNE_gobz_scanint_main\romannumeral`&&@#2}%
118 \def\BNE_scanint_main #1%
119 {%
120 \ifcat \relax #1\expandafter\BNE_scanint_hit_cs \fi
121 \ifnum\xint_c_ix<1\string#1 \else\expandafter\BNE_scanint_next\fi
122 #1\BNE_scanint_again
123 }%
124 \def\BNE_scanint_again #1%
125 {%
126 \expandafter\BNE_scanint_main\romannumeral`&&@#1%
127 }%
128 \def\BNE_scanint_hit_cs \ifnum#1\fi#2\BNE_scanint_again
129 {%
130 \iffalse{{{\fi}}\expandafter}\romannumeral`&&@\BNE_getop#2%
131 }%
132 \def\BNE_scanint_next #1\BNE_scanint_again
133 {%
134 \if _#1\xint_dothis\BNE_scanint_again\fi
135 \xint_orthat
136 {\iffalse{{{\fi}}\expandafter}\romannumeral`&&@\BNE_getop#1}%
137 }%
138 \def\BNE_gobz_scanint_main #1%
139 {%
140 \ifcat \relax #1\expandafter\BNE_gobz_scanint_hit_cs\fi
141 \ifnum\xint_c_x<1\string#1 \else\expandafter\BNE_gobz_scanint_next\fi
142 #1\BNE_scanint_again
143 }%
144 \def\BNE_gobz_scanint_again #1%
145 {%
146 \expandafter\BNE_gobz_scanint_main\romannumeral`&&@#1%
147 }%
148 \def\BNE_gobz_scanint_hit_cs\ifnum#1\fi#2\BNE_scanint_again
149 {%
```

```
150 0\iffalse{{{\fi}}\expandafter}\romannumeral`&&@\BNE_getop#2%
151 }%
152 \def\BNE_gobz_scanint_next #1\BNE_scanint_again
153 {%
154 \if _#1\xint_dothis\BNE_gobz_scanint_again\fi
155 \if 0#1\xint_dothis\BNE_gobz_scanint_again\fi
156 \xint_orthat
157 {0\iffalse{{{\fi}}\expandafter}\romannumeral`&&@\BNE_getop#1}%
158 }%
159 \def\BNE_hex_in #1.%
160 {%
161 \expanded{{{\xintHexToDec{#1}}}\expandafter}\romannumeral`&&@\BNE_getop
162 }%
163 \def\BNE_scanhex #1% #1="
164 {%
165 \expandafter\BNE_hex_in\expanded\bgroup\BNE_scanhex_a
166 }%
167 \def\BNE_scanhex_a #1%
168 {%
169 \ifcat #1\relax\xint_dothis{.\iffalse{\fi}#1}\fi
170 \xint_orthat {\BNE_scanhex_aa #1}%
171 }%
172 \def\BNE_scanhex_aa #1%
173 {%
174 \iint\lim_{n \to \infty} /
175 \ifnum`#1>`9
176 \ifnum`#1>`@
177 \iint_{1}^{17} \iint_{1}^{17}178 0\else1\fi\else0\fi\else1\fi\else0\fi 1%
179 \expandafter\BNE_scanhex_b
180 \else
181 \if _#1\xint_dothis{\expandafter\BNE_scanhex_bgob}\fi
182 \xint_orthat {\xint_afterfi {.\iffalse{\fi}}}%
183 \setminusfi
184 #1%
185 }%
186 \def\BNE_scanhex_b #1#2%
187 {%
188 #1\expandafter\BNE_scanhex_a\romannumeral`&&@#2%
189 }%
190 \def\BNE_scanhex_bgob #1#2%
191 {%
192 \expandafter\BNE_scanhex_a\romannumeral`&&@#2%
193 }%
10.8 \BNE getop
194 \def\BNE_getop #1%
```

```
195 {%
196 \expandafter\BNE_getop_a\romannumeral`&&@#1%
197 }%
198 \catcode`* 11
199 \def\BNE_getop_a #1%
```

```
200 {%
201 \ifx \relax #1\xint_dothis\xint_firstofthree\fi
202 \ifcat \relax #1\xint_dothis\xint_secondofthree\fi
203 \ifnum\xint_c_ix<1\string#1 \xint_dothis\xint_secondofthree\fi
204 \iint_{\mathcal{A}} (#1\xint_dothis \xint_secondofthree\fi %)
205 \xint_orthat \xint_thirdofthree
206 {\BNE_foundend}%
207 {\BNE_precedence_*** *#1}%
208 {\expandafter\BNE_scanop_a \string#1}%
209 }%
210 \catcode`* 12
211 \def\BNE_foundend {\xint_c_ \relax}%
212 \def\BNE_scanop_a #1#2%
213 {%
214 \expandafter\BNE_scanop_b\expandafter#1\romannumeral`&&@#2%
215 }%
216 \def\BNE_scanop_b #1#2%
217 {%
218 \ifcat#2\relax\xint_dothis{\BNE_foundop_a #1#2}\fi
219 \ifcsname BNE_itself_#1#2\endcsname
220 \xint_dothis
221 {\expandafter\BNE_scanop_c\csname BNE_itself_#1#2\endcsname}\fi
222 \xint_orthat {\BNE_foundop_a #1#2}%
223 }%
224 \def\BNE_scanop_c #1#2%
225 {%
226 \expandafter\BNE_scanop_d\expandafter#1\romannumeral`&&@#2%
227 }%
228 \def\BNE_scanop_d #1#2%
229 {%
230 \ifcat#2\relax \xint_dothis{\BNE_foundop #1#2}\fi
231 \ifcsname BNE_itself_#1#2\endcsname
232 \xint_dothis
233 {\expandafter\BNE_scanop_c\csname BNE_itself_#1#2\endcsname }\fi
234 \xint_orthat {\csname BNE_precedence_#1\endcsname #1#2}%
235 }%
236 \def\BNE_foundop_a #1%
237 {%
238 \ifcsname BNE_precedence_#1\endcsname
239 \csname BNE_precedence_#1\expandafter\endcsname
240 \expandafter #1%
241 \else
242 \xint_afterfi{\BNE_getop\romannumeral0%
243 \XINT_expandableerror
244 {"#1" is unknown as operator. (I)nsert one:} }%<<deliberate space
245 \setminusfi
246 }%
247 \def\BNE_foundop #1{\csname BNE_precedence #1\endcsname #1}%
```
#### <span id="page-15-0"></span>10.9 Expansion spanning; opening and closing parentheses

```
248 \def\BNE_tmpa #1#2#3#4#5%
249 {%
```

```
Contents
```

```
250 \def#1% start
251 {%
252 \expandafter#2\romannumeral`&&@\BNE_getnext
253 }%
254 \def#2##1% check
255 {%
256 \xint_UDsignfork
257 ##1{\expandafter#3\romannumeral`&&@#4}%
258 -{#3##1}%
259 \quad \text{krof}260 }%
261 \def#3##1##2% checkp
262 {%
263 \ifcase ##1%
264 \expandafter\BNE_done
265 \or\expandafter#5%
266 \else
267 \expandafter#3\romannumeral`&&@\csname BNE_op_##2\expandafter\endcsname
268 \qquad \qquad \backslash fi269 }%
270 \def#5%
271 {%
272 \XINT_expandableerror
273 {An extra ) has been removed. Hit Return, fingers crossed.}%
274 \expandafter#2\romannumeral`&&@\expandafter\BNE_put_op_first
275 \romannumeral`&&@\BNE_getop_legacy
276 }%
277 }%
278 \let\BNE_done\space
279 \expandafter\BNE_tmpa
280 \csname BNE_start\expandafter\endcsname
281 \csname BNE_check\expandafter\endcsname
282 \csname BNE_checkp\expandafter\endcsname
283 \csname BNE_op_-xii\expandafter\endcsname
284 \csname BNE_extra_)\endcsname
285 \def\BNE_tmpa #1#2#3#4#5#6%
286 {%
287 \def #1##1% op_(
288 {%
289 \expandafter #4\romannumeral`&&@\BNE_getnext
290 }%
291 \def #2##1% op_)
292 {%
293 \expanded{\unexpanded{\BNE_put_op_first{##1}}\expandafter}\romannumeral`&&@\BNE_getop
294 }%
295 \def #3% oparen
296 {%
297 \expandafter #4\romannumeral`&&@\BNE_getnext
298 }%
299 \def #4##1% check-
300 {%
301 \xint_UDsignfork
```

```
Contents
```

```
302 ##1{\expandafter#5\romannumeral`&&@#6}%
303 - {\#5\#41}304 \krof
305 }%
306 \def #5##1##2% checkp
307 {%
308 \ifcase ##1\expandafter\BNE_missing_)
309 \or \csname BNE_op_##2\expandafter\endcsname
310 \else
311 \expandafter #5\romannumeral`&&@\csname BNE_op_##2\expandafter\endcsname
312 \quad \text{if}313 }%
314 }%
315 \expandafter\BNE_tmpa
316 \csname BNE_op_(\expandafter\endcsname
317 \csname BNE_op_)\expandafter\endcsname
318 \csname BNE_oparen\expandafter\endcsname
319 \csname BNE_check-_)\expandafter\endcsname
320 \csname BNE_checkp_)\expandafter\endcsname
321 \csname BNE_op_-xii\endcsname
322 \catcode`) 11
323 \let\BNE_precedence_)\xint_c_i
324 \def\BNE_missing_)
325 {\XINT_expandableerror{Sorry to report a missing ) at the end of this journey.}%
326 \xint_c_ \BNE_done }%
327 \catcode`) 12
```
<span id="page-17-0"></span>10.10 The comma as binary operator

```
328 \def\BNE_tmpa #1#2#3#4#5%
329 {%
330 \def #1##1% \BNE_op_,
331 {%
332 \expanded{\unexpanded{#2{##1}}\expandafter}%
333 \romannumeral`&&@\expandafter#3\romannumeral`&&@\BNE_getnext
334 }%
335 \def #2##1##2##3##4{##2##3{##1##4}}% \BNE exec.
336 \def #3##1% \BNE_check-_,
337 {%
338 \xint_UDsignfork
339 ##1{\expandafter#4\romannumeral`&&@#5}%
340 -{#4##1}%
341 \krof
342 }%
343 \def #4##1##2% \BNE_checkp_,
344 {%
345 \iint #1>\xint_c_iii346 \expandafter#4%
347 \romannumeral`&&@\csname BNE_op_##2\expandafter\endcsname
348 \else
349 \expandafter##1\expandafter##2%
350 \setminusfi
351 }%
```

```
352 }%
353 \expandafter\BNE_tmpa
354 \csname BNE_op_,\expandafter\endcsname
355 \csname BNE_exec_,\expandafter\endcsname
356 \csname BNE_check-_,\expandafter\endcsname
357 \csname BNE_checkp_,\expandafter\endcsname
358 \csname BNE_op_-xii\endcsname
359 \expandafter\let\csname BNE_precedence_,\endcsname\xint_c_iii
```
#### <span id="page-18-0"></span>10.11 The minus as prefix operator of variable precedence level

```
360 \def\BNE_tmpb #1#2#3#4#5%
361 {%
362 \def #1% \BNE_op_-<level>
363 {%
364 \expandafter #2\romannumeral`&&@\expandafter#3%
365 \romannumeral`&&@\BNE_getnext
366 }%
367 \def #2##1##2##3% \BNE_exec_-<level>
368 {%
369 \expandafter ##1\expandafter ##2\expandafter
370 {\expandafter{\romannumeral`&&@\expandafter\BNE_Op_opp\xint_firstofone##3}}%
371 }%
372 \def #3##1% \BNE_check-_-<level>
373 {%
374 \xint_UDsignfork
375 ##1{\expandafter #4\romannumeral`&&@#1}%
376 -{#4##1}%
377 \krof
378 }%
379 \def #4##1##2% \BNE_checkp_-<level>
380 {%
381 \ifnum ##1>#5%
382 \expandafter #4%
383 \romannumeral`&&@\csname BNE_op_##2\expandafter\endcsname
384 \else
385 \expandafter ##1\expandafter ##2%
386 \quad \text{If}387 }%
388 }%
389 \def\BNE_tmpa #1%
390 {%
391 \expandafter\BNE_tmpb
392 \csname BNE_op_-#1\expandafter\endcsname
393 \csname BNE_exec_-#1\expandafter\endcsname
394 \csname BNE_check-_-#1\expandafter\endcsname
395 \csname BNE_checkp_-#1\expandafter\endcsname
396 \csname xint_c_#1\endcsname
397 }%
398 \BNE_tmpa {xii}%
399 \BNE_tmpa {xiv}%
400 \BNE_tmpa {xvi}%
401 \BNE_tmpa {xviii}%
```

```
402\def\BNE_Op_opp #1{\if-#1\else\if0#10\else-#1\fi\fi }%
```
### <span id="page-19-0"></span>10.12 The infix operators.

```
403 \def\BNE_defbin_c #1#2#3#4#5#6#7%
404 {%
405 \def #1##1% \BNE_op_<op>
406 {%
407 \expanded{\unexpanded{#2{##1}}\expandafter}%
408 \romannumeral`&&@\expandafter#3\romannumeral`&&@\BNE_getnext
409 }%
410 \def #2##1##2##3##4% \BNE_exec_<op>
411 {%
412 \expandafter##2\expandafter##3\expandafter
413 {\expandafter{\romannumeral`&&@#6##1##4}}%
414 }%
415 \def #3##1% \BNE_check-_<op>
416 {%
417 \xint_UDsignfork
418 ##1{\expandafter#4\romannumeral`&&@#5}%
419 -\{ \#4\#4\}%
420 \krof
421 }%
422 \def #4##1##2% \BNE_checkp_<op>
423 {%
424 \ifnum ##1>#7%
425 \expandafter#4%
426 \romannumeral`&&@\csname BNE_op_##2\expandafter\endcsname
427 \else
428 \expandafter ##1\expandafter ##2%
429 \setminusfi
430 }%
431 }%
432 \def\BNE_defbin_b #1#2#3#4%
433 {%
434 \expandafter\BNE_defbin_c
435 \csname BNE op #1\text{-}xpandafter\endcsname
436 \csname BNE_exec_#1\expandafter\endcsname
437 \csname BNE_check-_#1\expandafter\endcsname
438 \csname BNE_checkp_#1\expandafter\endcsname
439 \csname BNE_op_-#3\expandafter\endcsname
440 \csname #4\expandafter\endcsname
441 \csname BNE_precedence_#1\endcsname
442 \expandafter
443 \let\csname BNE_precedence_#1\expandafter\endcsname
444 \csname xint_c_#2\endcsname
445 }%
446 \BNE_defbin_b {//} {xiv}{xiv}{BNE_Op_div}%
447 \BNE_defbin_b {/:} {xiv}{xiv}{BNE_Op_mod}%
448 \text{NEE-defbin}_b + \{xii\} \{BNE\_Op\_add\}%
449 \BNE_defbin_b - {xii}{xii}{BNE_Op_sub}%
450\BNE_defbin_b * {xiv}{xiv}{BNE_Op_mul}%<br>451\BNE_defbin_b / {xiv}{xiv}{BNE_Op_divro
                      451 \BNE_defbin_b / {xiv}{xiv}{BNE_Op_divround}%
```

```
452 \BNE_defbin_b ^ {xviii}{xviii}{BNE_Op_pow}%
453 \expandafter\def\csname BNE_itself_**\endcsname {^}%
454 \expandafter\def\csname BNE_itself_//\endcsname {//}%
455 \expandafter\def\csname BNE_itself_/:\endcsname {/:}%
456 \expandafter\let\csname BNE_precedence_***\endcsname \xint_c_xvi
```
### <span id="page-20-0"></span>10.13 ! as postfix factorial operator

```
457 \catcode`! 11
458 \let\BNE_precedence_! \xint_c_xx
459 \def\BNE_op_! #1%
460 {%
461 \expandafter\BNE_put_op_first
462 \expanded{{{\BNE_Op_fac#1}}\expandafter}\romannumeral`&&@\BNE_getop
463 }%
```
### <span id="page-20-1"></span>10.14 Cleanup

 \let\BNEtmpa\relax \let\BNE\_tmpa\relax \let\BNE\_tmpb\relax \let\BNE\_tmpc\relax \BNErestorecatcodes%